## <<Illustrator >>

书名:<<Illustrator平面设计与实践>>

- 13 ISBN 9787112117277
- 10 ISBN 7112117275

出版时间:2010-3

页数:206

PDF

更多资源请访问:http://www.tushu007.com

## <<Illustrator >>

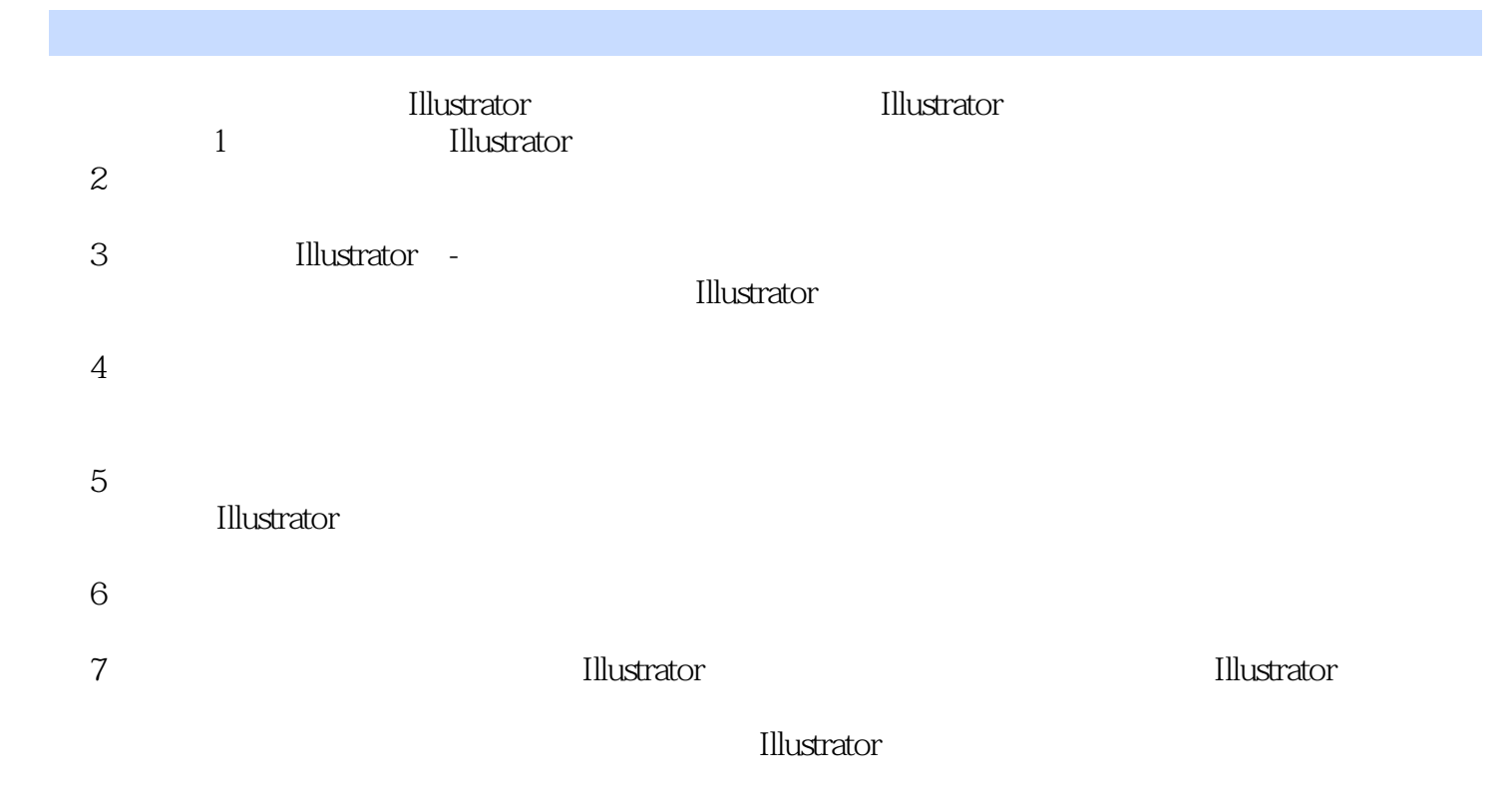

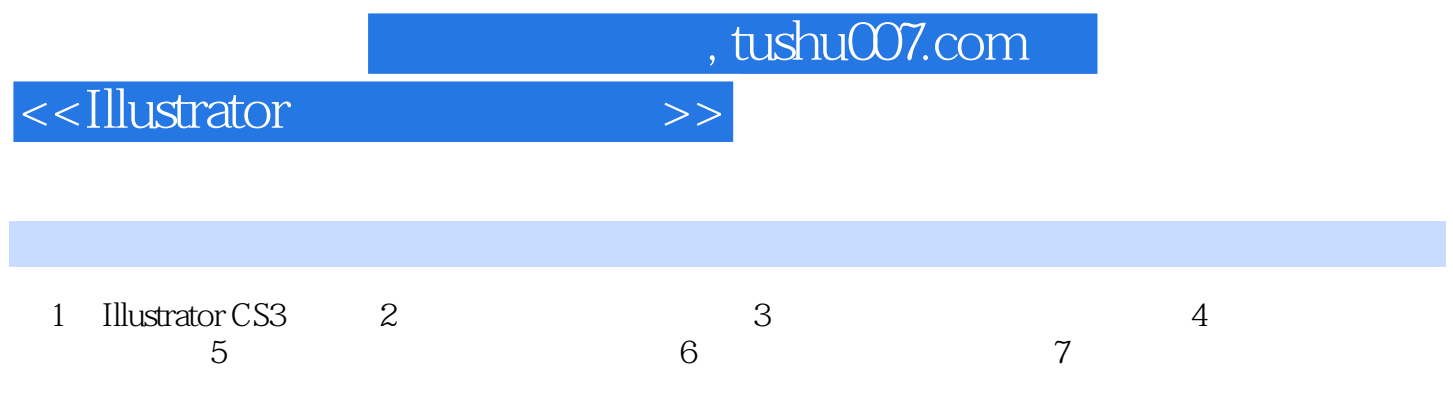

<<Illustrator >>

## <<Illustrator >>

在知识经济迅猛发展的今天,动漫·艺术设计技术在知识经济发展中发挥着越来越重要的作用。 社会、行业、企业对动漫·艺术设计人才的需求也与日俱增。 鉴于此,我们邀请了北京、上海、湖南、河北和浙江等省市在动漫·艺术设计教育方面有特色、有规

 $\frac{1}{\sqrt{2}}$ 该套教材涵盖了动漫·艺术设计学科的主干课程,强调对学生实际应用能力的培养,具有较强的针对

——《动漫·电脑艺术设计专业教学丛书暨高级培训教材》编委会

<<Illustrator >>

**Illustrator** 

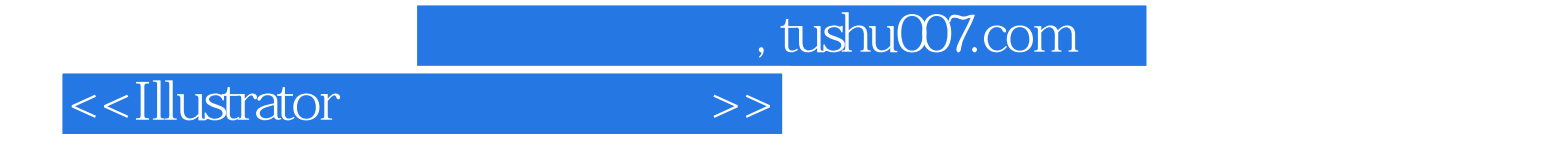

本站所提供下载的PDF图书仅提供预览和简介,请支持正版图书。

更多资源请访问:http://www.tushu007.com